#### Workshop on Essential Abstractions in GCC

#### Manipulating GIMPLE and RTL IRs

GCC Resource Center

(www.cse.iitb.ac.in/grc)

Department of Computer Science and Engineering, Indian Institute of Technology, Bombay

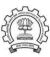

1 July 2012

#### Part 1

An Overview of GIMPLE

1 July 2012 GIMPLE and RTL: Outline 1/39

#### Outline

- An Overview of GIMPLE
- Using GIMPLE API in GCC-4.6.0
- Adding a GIMPLE Pass to GCC
- An Internal View of RTL
- Manipulating RTL IR

**Essential Abstractions in GCC** 

GCC Resource Center, IIT Bomba

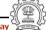

2/39

1 July 2012 GIMPLE and RTL: An Overview of GIMPLE

**GIMPLE: A Recap** 

- Language independent three address code representation
  - ▶ Computation represented as a sequence of basic operations
  - ▶ Temporaries introduced to hold intermediate values
- Control construct explicated into conditional and unconditional jumps

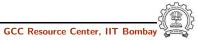

**Essential Abstractions in GCC** 

1 July 2012

3/39

#### **Motivation Behind GIMPLE**

- Previously, the only common IR was RTL (Register Transfer Language)
- Drawbacks of RTL for performing high-level optimizations
  - ► Low-level IR, more suitable for machine dependent optimizations (e.g., peephole optimization)
  - ► High level information is difficult to extract from RTL (e.g. array references, data types etc.)
  - ▶ Introduces stack too soon, even if later optimizations do not require it

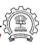

**Essential Abstractions in GCC** 

GCC Resource Center, IIT Bombay

\_

1 July 2012

GIMPLE and RTL: An Overview of GIMPLE

5/39

#### Need for a New IR

- Earlier versions of GCC would build up trees for a single statement, and then lower them to RTL before moving on to the next statement
- For higher level optimizations, entire function needs to be represented in trees in a language-independent way.
- Result of this effort GENERIC and GIMPLE

#### Why Not Abstract Syntax Trees for Optimization?

- ASTs contain detailed function information but are not suitable for optimization because
  - ► Lack of a common representation across languages
    - ▶ No single AST shared by all front-ends
    - So each language would have to have a different implementation of the same optimizations
    - ▶ Difficult to maintain and upgrade so many optimization frameworks
  - ► Structural Complexity
    - ▶ Lots of complexity due to the syntactic constructs of each language
    - Hierarchical structure and not linear structure Control flow explication is required

Essential Abstractions in GCC

GCC Resource Center, IIT Bombay

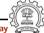

1 July 2012

GIMPLE and RTL: An Overview of GIMPLE

6/39

#### What is GENERIC?

#### What?

- Language independent IR for a complete function in the form of trees
- Obtained by removing language specific constructs from ASTs
- All tree codes defined in \$(SOURCE)/gcc/tree.def

#### Why?

- Each language frontend can have its own AST
- Once parsing is complete they must emit GENERIC

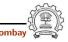

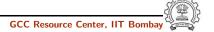

**GIMPLE Goals** 

#### What is GIMPLE?

GIMPLE and RTL: An Overview of GIMPLE

- GIMPLE is influenced by SIMPLE IR of McCat compiler
- But GIMPLE is not same as SIMPLE (GIMPLE supports GOTO)
- It is a simplified subset of GENERIC
  - 3 address representation
  - ► Control flow lowering
  - Cleanups and simplification, restricted grammar
- Benefit : Optimizations become easier

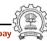

**Essential Abstractions in GCC** 

1 July 2012

GIMPLE and RTL: An Overview of GIMPLE

10/39

1 July 2012

GIMPLE and RTL: An Overview of GIMPLE

9/39

#### **Tuple Based GIMPLE Representation**

- Earlier implementation of GIMPLE used trees as internal data structure
- Tree data structure was much more general than was required for three address statements
- Now a three address statement is implemented as a tuple
- These tuples contain the following information
  - Type of the statement
  - Result
  - Operator
  - Operands

The result and operands are still represented using trees

#### The Goals of GIMPLE are

- Lower control flow Sequenced statements + conditional and unconditional jumps
- Simplify expressions Typically one operator and at most two operands
- Simplify scope Move local scope to block begin, including temporaries

#### **Observing Internal Form of GIMPLE**

```
-fdump-tree-all
 x = 10;
  v = 5;
 D.1954 = x * y;
  a.0 = a;
 x = D.1954 + a.0;
 a.1 = a;
 D.1957 = a.1 * x;
```

y = y - D.1957;

test.c.004t.gimple

with compilation option

Essential Abstractions in GCC

```
test.c.004t.gimple with compilation option
-fdump-tree-all-raw
```

```
gimple_assign <integer_cst, x, 10, NULL>
gimple_assign <integer_cst, y, 5, NULL>
gimple_assign <mult_expr, D.1954, x, y>
gimple_assign <var_decl, a.0, a, NULL>
gimple_assign <plus_expr, x, D.1954, a.0>
gimple_assign <var_decl, a.1, a, NULL>
gimple_assign <mult_expr, D.1957, a.1, x>
gimple_assign <minus_expr, v, v, D.1957>
```

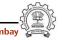

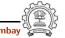

#### **Observing Internal Form of GIMPLE**

```
test.c.004t.gimple
                       test.c.004t.gimple with compilation option
with compilation option
                      -fdump-tree-all-raw
-fdump-tree-all
  if (a < c)
    goto <D.1953>;
                      gimple_cond <lt_expr, a,c,<D.1953>, <D.1954>>
  else
                      gimple_label << D.1953>>
    goto <D.1954>;
                      gimple_assign <plus_expr, a, b, c>
<D.1953>:
                      gimple_goto <<D.1955>>
  a = b + c:
                      gimple_label << D.1954>>
  goto <D.1955>;
                      gimple_assign <minus_expr, a, b, c>
<D.1954>:
                      gimple_label << D.1955>>
  a = b - c;
<D.1955>:
```

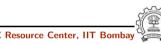

**Essential Abstractions in GCC** 

1 July 2012

GIMPLE and RTL: Manipulating GIMPLE

12/39

#### **Iterating Over GIMPLE Statements**

- A basic block contains a doubly linked-list of GIMPLE statements
- The statements are represented as GIMPLE tuples, and the operands are represented by tree data structure
- Processing of statements can be done through iterators

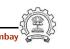

Part 2

## Manipulating GIMPLE

1 July 2012

GIMPLE and RTL: Manipulating GIMPLE

12/39

#### **Iterating Over GIMPLE Statements**

- A basic block contains a doubly linked-list of GIMPLE statements
- The statements are represented as GIMPLE tuples, and the operands are represented by tree data structure
- Processing of statements can be done through iterators

#### **Iterating Over GIMPLE Statements**

GIMPLE and RTL: Manipulating GIMPLE

- A basic block contains a doubly linked-list of GIMPLE statements
- The statements are represented as GIMPLE tuples, and the operands are represented by tree data structure
- Processing of statements can be done through iterators

Basic block iterator

**Essential Abstractions in GCC** 

GCC Resource Center, IIT Bombay

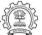

12/39

1 July 2012

GIMPLE and RTL: Manipulating GIMPLE

12/39

#### **Iterating Over GIMPLE Statements**

- A basic block contains a doubly linked-list of GIMPLE statements
- The statements are represented as GIMPLE tuples, and the operands are represented by tree data structure
- Processing of statements can be done through iterators

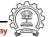

Get the first statement of bb

#### **Iterating Over GIMPLE Statements**

- A basic block contains a doubly linked-list of GIMPLE statements
- The statements are represented as GIMPLE tuples, and the operands are represented by tree data structure
- Processing of statements can be done through iterators

GIMPLE statement iterator

GCC Resource Center, IIT Bombay

mbay (

1 July 2012

Essential Abstractions in GCC

GIMPLE and RTL: Manipulating GIMPLE

12/39

#### **Iterating Over GIMPLE Statements**

- A basic block contains a doubly linked-list of GIMPLE statements
- The statements are represented as GIMPLE tuples, and the operands are represented by tree data structure
- Processing of statements can be done through iterators

True if end reached

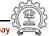

#### GIMPLE and RTL: Manipulating GIMPLE **Iterating Over GIMPLE Statements**

- A basic block contains a doubly linked-list of GIMPLE statements
- The statements are represented as GIMPLE tuples, and the operands are represented by tree data structure
- Processing of statements can be done through iterators

```
basic_block bb;
gimple_stmt_iterator gsi;
FOR_EACH_BB (bb)
{ %
    for (gsi=gsi_start_bb (bb); !gsi_end_p (gsi); %
                                     gsi_next (&gsi))
         find_pointer_assignmentsgsi_stmt (gsi));
}
```

Advance iterator to the next GIMPLE stmt

Essential Abstractions in GCC

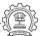

12/39

1 July 2012

GIMPLE and RTL: Manipulating GIMPLE

13/39

#### Other Useful APIs for Manipulating GIMPLE

Extracting parts of GIMPLE statements:

- gimple\_assign\_lhs: left hand side
- gimple\_assign\_rhs1: left operand of the right hand side
- gimple\_assign\_rhs2: right operand of the right hand side
- gimple\_assign\_rhs\_code: operator on the right hand side

A complete list can be found in the file gimple.h

#### **Iterating Over GIMPLE Statements**

GIMPLE and RTL: Manipulating GIMPLE

- A basic block contains a doubly linked-list of GIMPLE statements
- The statements are represented as GIMPLE tuples, and the operands are represented by tree data structure
- Processing of statements can be done through iterators

```
basic_block bb;
gimple_stmt_iterator gsi;
FOR_EACH_BB (bb)
{ %
    for (gsi=gsi_start_bb (bb); !gsi_end_p (gsi); %
                                     gsi_next (&gsi))
         find_pointer_assignmentsgsi_stmt (gsi));
```

Return the current statement

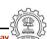

1 July 2012

Essential Abstractions in GCC

GIMPLE and RTL: Manipulating GIMPLE

14/39

#### **Discovering More Information from GIMPLE**

- Discovering local variables
- Discovering global variables
- Discovering pointer variables
- Discovering assignment statements involving pointers (i.e. either the result or an operand is a pointer variable)

The first two are relevant to your lab assignment The other two constitue an example of a complete pass

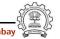

#### Discovering Local Variables in GIMPLE IR

GIMPLE and RTL: Manipulating GIMPLE

```
static void gather_local_variables ()
{
    tree list = cfun->local_decls;

    if (!dump_file)
        return;

    fprintf(dump_file,"\nLocal variables : ");
    FOR_EACH_LOCAL_DECL (cfun, u, list)
    {
        if (!DECL_ARTIFICIAL (list))
            fprintf(dump_file, "%s\n", get_name (list));
        list = TREE_CHAIN (list);
    }
}
```

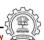

15/39

**Essential Abstractions in GCC** 

GCC Resource Center, IIT Bombay

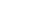

1 July 2012

GIMPLE and RTL: Manipulating GIMPLE

15/39

#### Discovering Local Variables in GIMPLE IR

```
static void gather_local_variables ()
{
    tree list = cfun->local_decls;
    if (!dump_file)
        return;

    fprintf(dump_file,"\nLocal variables : ");
    FOR_EACH_LOCAL_DECL (cfun, u, list)
    {
        if (!DECL_ARTIFICIAL (list))
            fprintf(dump_file, "%s\n", get_name (list));
        list = TREE_CHAIN (list);
    }
}
```

Local variable iterator

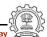

#### Discovering Local Variables in GIMPLE IR

```
static void gather_local_variables ()
{
    tree list = cfun->local_decls;

    if (!dump_file)
        return;

    fprintf(dump_file,"\nLocal variables : ");
    FOR_EACH_LOCAL_DECL (cfun, u, list)
    {
        if (!DECL_ARTIFICIAL (list))
            fprintf(dump_file, "%s\n", get_name (list));
        list = TREE_CHAIN (list);
    }
}
```

List of local variables of the current function

**Essential Abstractions in GCC** 

GCC Resource Center, IIT Bombay

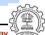

1 July 2012

GIMPLE and RTL: Manipulating GIMPLE

15/39

#### Discovering Local Variables in GIMPLE IR

```
static void gather_local_variables ()
{
    tree list = cfun->local_decls;

    if (!dump_file)
        return;

    fprintf(dump_file,"\nLocal variables : ");
    FOR_EACH_LOCAL_DECL (cfun, u, list)
    {
        if (!DECL_ARTIFICIAL (list))
            fprintf(dump_file, "%s\n", get_name (list));
        list = TREE_CHAIN (list);
    }
}
```

Exclude variables that do not appear in the source

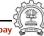

#### Discovering Local Variables in GIMPLE IR

GIMPLE and RTL: Manipulating GIMPLE

```
static void gather_local_variables ()
     tree list = cfun->local_decls;
     if (!dump_file)
          return;
     fprintf(dump_file,"\nLocal variables : ");
     FOR_EACH_LOCAL_DECL (cfun, u, list)
          if (!DECL ARTIFICIAL (list))
               fprintf(dump_file, "%s\n", get_name (list));
          list = TREE_CHAIN (list);
     }
```

Find the name from the TREE node

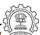

15/39

Essential Abstractions in GCC

GCC Resource Center, IIT Bombar

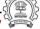

1 July 2012

GIMPLE and RTL: Manipulating GIMPLE

16/39

#### Discovering Global Variables in GIMPLE IR

```
static void gather_global_variables ()
{
        struct varpool_node *node;
        if (!dump_file)
                return;
        fprintf(dump_file,"\nGlobal variables : ");
        for (node = varpool_nodes; node; node = node->next)
        {
                tree var = node->decl;
                if (!DECL_ARTIFICIAL(var))
                {
                        fprintf(dump_file, get_name(var));
                        fprintf(dump_file,"\n");
                }
```

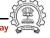

#### Discovering Local Variables in GIMPLE IR

```
static void gather_local_variables ()
     tree list = cfun->local_decls;
     if (!dump_file)
          return;
     fprintf(dump_file,"\nLocal variables : ");
     FOR_EACH_LOCAL_DECL (cfun, u, list)
          if (!DECL ARTIFICIAL (list))
               fprintf(dump_file, "%s\n", get_name (list));
         list = TREE_CHAIN (list);
}
```

Go to the next item in the list

GCC Resource Center, IIT Bom

16/39

#### Discovering Global Variables in GIMPLE IR

GIMPLE and RTL: Manipulating GIMPLE

```
static void gather_global_variables ()
{
        struct varpool_node *node;
        if (!dump_file)
                return;
        fprintf(dump_file,"\nGlobal variables : ");
        for (node = varpool_nodes; node; node = node->next)
                tree var = hode->decl;
                if (!DECL_ARTIFICIAL(var))
                {
                         fprintf(dump_file, get_name(var));
                         fprintf(dump_file,"\n");
                }
               List of global variables of the current function
```

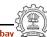

**Essential Abstractions in GCC** 

1 July 2012

#### GIMPLE and RTL: Manipulating GIMPLE Discovering Global Variables in GIMPLE IR

```
static void gather_global_variables ()
{
        struct varpool_node *node;
        if (!dump_file)
                return;
        fprintf(dump_file,"\nGlobal variables : ");
        for (node = varpool_nodes; node; node = node->next)
                 tree var = node->decl;
                if (!DECL_ARTIFICIAL(var))
                         fprintf(dump_file, get_name(var));
                         fprintf(dump_file,"\n");
                }
             Exclude variables that do not appear in the source
}
```

Essential Abstractions in GCC

GCC Resource Center, IIT Bombay

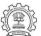

16/39

1 July 2012

GIMPLE and RTL: Manipulating GIMPLE

16/39

#### Discovering Global Variables in GIMPLE IR

```
static void gather_global_variables ()
{
        struct varpool_node *node;
        if (!dump_file)
                return;
        fprintf(dump_file,"\nGlobal variables : ");
        for (node = varpool_nodes; node; node = pode->next)
        {
                tree var = node->decl;
                if (!DECL_ARTIFICIAL(var))
                {
                        fprintf(dump_file, get_name(var));
                        fprintf(dump_file,"\h");
                }
                                 Go to the next item in the list
```

1 July 2012

#### Discovering Global Variables in GIMPLE IR

```
static void gather_global_variables ()
        struct varpool_node *node;
        if (!dump_file)
                return:
        fprintf(dump_file,"\nGlobal variables : ");
        for (node = varpool_nodes; node; node = node->next)
        {
                tree var = node->decl;
                if (!DECL_ARTIFICIAL(var))
                        fprintf(dump_file, get_name(var));
                        fprintf(dump_file,"\n")
        }
                              Find the name from the TREE node
}
```

**Essential Abstractions in GCC** 

**Essential Abstractions in GCC** 

GCC Resource Center, IIT Bomba

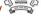

1 July 2012

GIMPLE and RTL: Manipulating GIMPLE

17/39

#### **Assignment Statements Involving Pointers**

```
main ()
                                  { int D.1965;
                                      int a;
int *p, *q;
                                      int b;
void callme (int);
int main ()
                                      p = \&b;
                                      callme (a);
    int a, b;
                                      D.1965 = 0;
    p = \&b;
                                      return D.1965;
    callme (a);
    return 0;
                                  callme (int a)
                                     int * p.0;
void callme (int a)
                                      int a.1;
    a = *(p + 3);
                                      p.0 = p;
    q = &a;
                                      a.1 = MEM[(int *)p.0 + 12B];
                                      a = a.1;
                                      q = &a;
```

#### GIMPLE and RTL: Manipulating GIMPLE Discovering Pointers in GIMPLE IR

```
static bool
is_pointer_var (tree var)
{
    return is_pointer_type (TREE_TYPE (var));
}
static bool
is_pointer_type (tree type)
     if (POINTER_TYPE_P (type))
         return true;
     if (TREE_CODE (type) == ARRAY_TYPE)
         return is_pointer_var (TREE_TYPE (type));
     /* Return true if it is an aggregate type. */
    return AGGREGATE_TYPE_P (type);
```

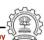

**Essential Abstractions in GCC** 

GCC Resource Center, IIT Bomba

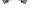

18/39

1 July 2012

**GIMPLE** and RTL: Manipulating GIMPLE

18/39

#### **Discovering Pointers in GIMPLE IR**

```
static bool
is_pointer_var (tree var)
{
    return is_pointer_type (TREE_TYPE (var));
}
static bool
is_pointer_type (tree type)
{
     if (POINTER_TYPE_P (type))
         return true;
     if (TREE_CODE (type) == ARRAY_TYPE)
         return is_pointer_var (TREE_TYPE (type));
     /* Return true if it is an aggregate type. */
    return AGGREGATE_TYPE_P (type);
}
```

Defines what kind of node it is

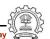

#### GIMPLE and RTL: Manipulating GIMPLE Discovering Pointers in GIMPLE IR

```
static bool
is_pointer_var (tree var)
{
    return is_pointer_type (TREE_TYPE (var));
static bool
is_pointer_type (tree type)
     if (POINTER_TYPE_P (type))
         return true;
     if (TREE_CODE (type) == ARRAY_TYPE)
         return is_pointer_var (TREE_TYPE (type));
     /* Return true if it is an aggregate type.
     return AGGREGATE_TYPE_P (type);
}
                                        Data type of the expression
```

Essential Abstractions in GCC

**Essential Abstractions in GCC** 

GCC Resource Center, IIT Boml

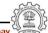

1 July 2012

GIMPLE and RTL: Manipulating GIMPLE

19/39

#### **Discovering Assignment Statements Involving Pointers**

```
static void
find_pointer_assignments (gimple stmt)
   if (is_gimple_assign (stmt))
         tree lhsop = gimple_assign_lhs (stmt);
         tree rhsop1 = gimple_assign_rhs1 (stmt);
         tree rhsop2 = gimple_assign_rhs2 (stmt);
         /* Check if either LHS, RHS1 or RHS2 operands
            can be pointers. */
         if ((lhsop && is_pointer_var (lhsop)) ||
             (rhsop1 && is_pointer_var (rhsop1)) ||
             (rhsop2 && is_pointer_var (rhsop2)))
         { if (dump_file)
                  fprintf (dump_file, "Pointer Statement :");
                  print_gimple_stmt (dump_file, stmt, 0, 0);
                  num_ptr_stmts++;
```

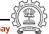

#### **Discovering Assignment Statements Involving Pointers**

GIMPLE and RTL: Manipulating GIMPLE

```
static void
find_pointer_assignments (gimple stmt)
    if (is_gimple_assign (stmt))
    ₹
         tree lhsop = gimple_assign_lhs (stmt);
         tree rhsop1 = gimple_assign_rhs1 (stmt);
         tree rhsop2 = gimple_assign_rhs2 (stmt);
         /* Check if either LHS, RHS1 or RHS2 operands
            can be pointers. */
         if ((lhsop && is_pointer_var (lhsop)) ||
             (rhsop1 && is_pointer_var (rhsop1)) ||
             (rhsop2 && is_pointer_var (rhsop2)))
         { if (dump_file)
                  fprintf (dump_file, "Pointer Statement :");
                  print_gimple_stmt (dump_file, stmt, 0, 0);
                  num_ptr_stmts++;
         }
                               Extract the LHS of the assignment statement
}
```

**Essential Abstractions in GCC** 

GCC Resource Center, IIT Bombay

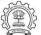

19/39

1 July 2012

GIMPLE and RTL: Manipulating GIMPLE

19/39

#### **Discovering Assignment Statements Involving Pointers**

```
static void
find_pointer_assignments (gimple stmt)
    if (is_gimple_assign (stmt))
    {
         tree lhsop = gimple_assign_lhs (stmt);
         tree rhsop1 = gimple_assign_rhs1 (stmt);
         tree rhsop2 = gimple_assign_rhs2 (stmt);
         /* Check if either LHS, RHS1 or RHS2 operands
            can be pointers. */
         if ((lhsop && is_pointer_ver (lhsop)) ||
             (rhsop1 && is_pointer_var (rhsop1)) ||
             (rhsop2 && is_pointer_var (rhsop2)))
         { if (dump_file)
                  fprintf (dump_file, "Pointer Statement :");
                  print_gimple_stmt (dump_file, stmt, 0, 0);
                  num_ptr_stmts++;
                                 Extract the second operand of the RHS
```

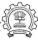

#### Discovering Assignment Statements Involving Pointers

```
static void
find_pointer_assignments (gimple stmt)
    if (is_gimple_assign (stmt))
    {
         tree lhsop = gimple_assign_lhs (stmt);
         tree rhsop1 = gimple_assign_rhs1 (stmt);
         tree rhsop2 = gimple_assign_rhs2 (stmt);
         /* Check if either LHS, RHS1 or RHS2 operands
            can be pointers. */
         if ((lhsop && is_pointer_vak (lhsop)) ||
             (rhsop1 && is_pointer_var (rhsop1)) ||
             (rhsop2 && is_pointer_var (rhsop2)))
         { if (dump_file)
                  fprintf (dump_file, "Pointer Statement :");
                  print_gimple_stmt (dump_file, stmt, 0, 0);
                  num_ptr_stmts++;
         }
                                  Extract the first operand of the RHS
}
```

**Essential Abstractions in GCC** 

GCC Resource Center, IIT Bombay

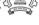

1 July 2012

**GIMPLE and RTL: Manipulating GIMPLE** 

19/39

#### **Discovering Assignment Statements Involving Pointers**

```
static void
find_pointer_assignments (gimple stmt)
   if (is_gimple_assign (stmt))
         tree lhsop = gimple_assign_lhs (stmt);
         tree rhsop1 = gimple_assign_rhs1 (stmt);
         tree rhsop2 = gimple_assign_rhs2 (stmt);
         /* Check if either LHS, RHS1 or RHS2 operands
            can be pointers. */
         if ((lhsop && is_pointer_var (lhsop)) ||
             (rhsop1 && is_pointer_var (rhsop1)) ||
             (rhsop2 && is_pointer_var (rhsop2)))
         { if (dump_file)
                  fprintf (dump_file, "Pointer Statement :");
                  print_gimple_stmt (dump_file, stmt, 0, 0);
                  num_ptr_stmts++;
                                  Pretty print the GIMPLE statement
```

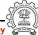

#### **GIMPLE** and RTL: Manipulating GIMPLE Putting it Together at the Intraprocedural Level

```
static unsigned int
intra_gimple_manipulation (void)
   basic_block bb;
   gimple_stmt_iterator gsi;
   initialize_var_count ();
  FOR_EACH_BB_FN (bb, cfun)
       for (gsi=gsi_start_bb (bb); !gsi_end_p (gsi);
                                           gsi_next (&gsi))
            find_pointer_assignments (gsi_stmt (gsi));
   print_var_count ();
   return 0:
```

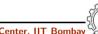

**Essential Abstractions in GCC** 

GCC Resource Center, IIT Bomba

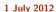

GIMPLE and RTL: Manipulating GIMPLE

20/39

20/39

#### Putting it Together at the Intraprocedural Level

```
static unsigned int
intra_gimple_manipulation (void)
   basic_block bb;
   gimple_stmt_iterator gsi;
   initialize_var_count ();
  FOR_EACH_BB_FN (bb, cfun)
       for (gsi=gsi_start_ob (bb); !gsi_end_p (gsi);
                                           gsi_next (&gsi))
            find_pointer_assignments (gsi_stmt (gsi));
  print_var_count ();
   return 0:
```

Current function (i.e. function being compiled)

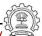

#### GIMPLE and RTL: Manipulating GIMPLE Putting it Together at the Intraprocedural Level

```
static unsigned int
intra_gimple_manipulation (void)
   basic_block bb;
   gimple_stmt_iterator gsi;
   initialize_var_count ();
   FOR_EACH_BB_FN (bb, cfun)
       for (gsi=gsi_start_bb (bb); !gsi_end_p (gsi);
                                            gsi_next (&gsi))
            find_pointer_assignments (gsi_stmt (gsi));
   print_var_count ();
  return 0:
```

Essential Abstractions in GCC

**Essential Abstractions in GCC** 

GCC Resource Center, IIT Bom

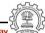

1 July 2012

GIMPLE and RTL: Manipulating GIMPLE

Basic block iterator parameterized with function

20/39

#### Putting it Together at the Intraprocedural Level

```
static unsigned int
intra_gimple_manipulation (void)
   basic_block bb;
   gimple_stmt_iterator gsi;
   initialize_var_count ();
   FOR_EACH_BB_FN (bb, cfun)
       for (gsi=gsi_start_bb (bb); !gsi_end_p (gsi);
                                            gsi_next (&gsi))
            find_pointer_assignments (gsi_stmt (gsi));
   print_var_count ();
  return 0:
```

GIMPLE statement iterator

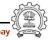

#### GIMPLE and RTL: Manipulating GIMPLE Intraprocedural Analysis Results

```
main ()
    p = \&b:
    callme (a);
    D.1965 = 0:
    return D.1965;
}
callme (int a)
    p.0 = p;
    a.1 = MEM[(int *)p.0 + 12B];
    a = a.1:
    q = &a;
}
```

Information collected by intraprocedural Analysis pass

- For main: 1
- For callme: 2

Why is the pointer in the red statement being missed?

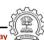

21/39

**Essential Abstractions in GCC** 

GCC Resource Center, IIT Bomba

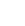

1 July 2012

GIMPLE and RTL: Manipulating GIMPLE

22/39

#### **Extending our Pass to Interprocedural Level**

```
static unsigned int
inter_gimple_manipulation (void)
{
   struct cgraph_node *node;
   basic_block bb;
   gimple_stmt_iterator gsi;
   initialize_var_count ();
   for (node = cgraph_nodes; node; node=node->next) {
      /* Nodes without a body, and clone nodes are not interesting. */
      if (!gimple_has_body_p (node->decl) || node->clone_of)
           continue;
      push_cfun (DECL_STRUCT_FUNCTION (node->decl));
      FOR_EACH_BB (bb) {
          for (gsi=gsi_start_bb (bb); !gsi_end_p (gsi); gsi_next (&gsi))
               find_pointer_assignments (gsi_stmt (gsi));
      }
      pop_cfun ();
                                        Iterating over all the callgraph nodes
   print_var_count ();
   return 0;
```

# **Extending our Pass to Interprocedural Level**

```
static unsigned int
inter_gimple_manipulation (void)
   struct cgraph_node *node;
   basic_block bb;
   gimple_stmt_iterator gsi;
   initialize var count ():
   for (node = cgraph_nodes; node; node=node->next) {
      /* Nodes without a body, and clone nodes are not interesting. */
      if (!gimple_has_body_p (node->decl) || node->clone_of)
           continue:
      push_cfun (DECL_STRUCT_FUNCTION (node->decl));
      FOR_EACH_BB (bb) {
          for (gsi=gsi_start_bb (bb); !gsi_end_p (gsi); gsi_next (&gsi))
               find_pointer_assignments (gsi_stmt (gsi));
      }
      pop_cfun ();
   print_var_count ();
   return 0;
```

Essential Abstractions in GCC

GCC Resource Center, IIT

1 July 2012

GIMPLE and RTL: Manipulating GIMPLE

22/39

#### **Extending our Pass to Interprocedural Level**

```
static unsigned int
inter_gimple_manipulation (void)
   struct cgraph_node *node;
   basic_block bb;
   gimple_stmt_iterator gsi;
   initialize_var_count ();
   for (node = cgraph_nodes; node; node=node->next) {
      /* Nodes without a body, and clone nodes are not interesting. */
      if (!gimple_has_body_p (node->decl) || node->clone_of)
           continue:
      push_cfun (DECL_STRUCT_FUNCTION (node->decl));
      FOR_EACH_BB (bb) {
          for (gsi-gsi_start_bb (bb); !gsi_end_p (gsi); gsi_next (&gsi))
               find_pointer_assignments (gsi_stmt (gsi));
      }
      pop_cfun ();
                                  Setting the current function in the context
   print_var_count ();
   return 0;
```

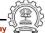

#### **Extending our Pass to Interprocedural Level**

GIMPLE and RTL: Manipulating GIMPLE

```
static unsigned int
inter_gimple_manipulation (void)
   struct cgraph_node *node;
   basic_block bb;
   gimple_stmt_iterator gsi;
   initialize var count ():
   for (node = cgraph_nodes; node; node=node->next) {
      /* Nodes without a body, and clone nodes are not interesting. */
      if (!gimple_has_body_p (node->decl) || node->clone_of)
           continue:
      push_cfun (DECL_STRUCT_FUNCTION (node->decl));
      FOR_EACH_BB (bb) {
          for gsi=gsi_start_bb (bb); !gsi_end_p (gsi); gsi_next (&gsi))
               find_pointer_assignments (gsi_stmt (gsi));
      }
      pop_cfun ();
   print_var_count ();
                                        Basic Block Iterator
   return 0;
}
```

**Essential Abstractions in GCC** 

GCC Resource Center, IIT Bombay

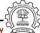

22/39

1 July 2012

GIMPLE and RTL: Manipulating GIMPLE

22/39

#### **Extending our Pass to Interprocedural Level**

```
static unsigned int
inter_gimple_manipulation (void)
{
   struct cgraph_node *node;
   basic_block bb;
   gimple_stmt_iterator gsi;
   initialize_var_count ();
   for (node = cgraph_nodes; node; node=node->next) {
      /* Nodes without a body, and clone nodes are not interesting. */
      if (!gimple_has_body_p (node->decl) || node->clone_of)
           continue;
      push_cfun (DECL_STRUCT_FUNCTION (node->decl));
      FOR_EACH_BB (bb) {
          for (gsi=gsi_start_bb (bb); !gsi_end_p (gsi); gsi_next (&gsi))
               find_pointer_assignments (gsi_stmt (gsi));
      pop_cfun ();
   print_var_count ();
                                        Resetting the function context
   return 0;
```

#### **Extending our Pass to Interprocedural Level**

```
static unsigned int
inter_gimple_manipulation (void)
   struct cgraph_node *node;
   basic_block bb;
   gimple_stmt_iterator gsi;
   initialize var count ():
   for (node = cgraph_nodes; node; node=node->next) {
      /* Nodes without a body, and clone nodes are not interesting. */
      if (!gimple_has_body_p (node->decl) || node->clone_of)
           continue:
      push_cfun (DECL_STRUCT_FUNCTION (node->decl));
      FOR_EACH_BB (bb) {
          for (gsi=gsi_start_bb (bb); !gsi_end_p (gsi); gsi_next (&gsi))
               find_pointer_assignments (gsi_stmt (gsi));
      }
      pop_cfun ();
   print_var_count ();
                                        GIMPLE Statement Iterator
   return 0;
```

**Essential Abstractions in GCC** 

GCC Resource Center, IIT Bombay

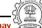

1 July 2012

GIMPLE and RTL: Manipulating GIMPLE

23/39

#### Interprocedural Results

Number of Pointer Statements = 3

#### Observation:

**Essential Abstractions in GCC** 

- Information can be collected for all the functions in a single pass
- Better scope for optimizations

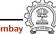

RTL = Register Transfer Language

Assembly language for an abstract machine with infinite registers

#### Part 3

# An Overview of RTL

1 July 2012

GIMPLE and RTL: An Overview of RTL

25/39

## Why RTL?

#### A lot of work in the back-end depends on RTL. Like,

- Low level optimizations like loop optimization, loop dependence, common subexpression elimination, etc
- Instruction scheduling
- Register Allocation
- Register Movement

1 July 2012

**Essential Abstractions in GCC** 

GIMPLE and RTL: An Overview of RTL

26/39

#### Why RTL?

For tasks such as those, RTL supports many low level features, like,

- Register classes
- Memory addressing modes
- Word sizes and types
- Compare and branch instructions
- Calling Conventions
- Bitfield operations

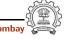

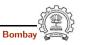

27/39

#### The Dual Role of RTL

- For specifying machine descriptions Machine description constructs:
  - define\_insn, define\_expand, match\_operand
- For representing program during compilation IR constructs
  - insn, jump\_insn, code\_label, note, barrier

This lecture focusses on RTL as an IR

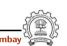

Essential Abstractions in GCC

1 July 2012

28/39

### **RTL Objects**

GIMPLE and RTL: An Internal View of RTL

- Types of RTL Objects
  - Expressions
  - Integers
  - ▶ Wide Integers
  - Strings
  - Vectors
- Internal representation of RTL Expressions
  - ▶ Expressions in RTX are represented as trees
  - ▶ A pointer to the C data structure for RTL is called rtx

Part 4

## An Internal View of RTL

1 July 2012

GIMPLE and RTL: An Internal View of RTL

29/39

#### **RTX Codes**

RTL Expressions are classified into RTX codes :

- Expression codes are names defined in rtl.def
- RTX codes are C enumeration constants
- Expression codes and their meanings are machine-independent
- Extract the code of a RTX with the macro GET\_CODE(x)

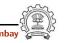

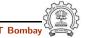

#### RTL Classes

GIMPLE and RTL: An Internal View of RTL

RTL expressions are divided into few classes. like:

• RTX\_UNARY : NEG, NOT, ABS

• RTX\_BIN\_ARITH : MINUS, DIV

• RTX\_COMM\_ARITH : PLUS, MULT

• RTX\_OBJ : REG, MEM, SYMBOL\_REF

• RTX\_COMPARE : GE, LT

• RTX\_TERNARY : IF\_THEN\_ELSE

• RTX\_INSN : INSN, JUMP\_INSN, CALL\_INSN

• RTX\_EXTRA : SET, USE

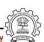

Essential Abstractions in GCC

1 July 2012

GIMPLE and RTL: An Internal View of RTL

32/39

#### **RTX Formats**

DEF\_RTL\_EXPR(INSN, "insn", "iuuBieie", RTX\_INSN)

• i : Integer

• u : Integer representing a pointer

B : Pointer to basic block

• e : Expression

#### RTX Codes

The RTX codes are defined in rtl.def using cpp macro call DEF\_RTL\_EXPR, like:

- DEF\_RTL\_EXPR(INSN, "insn", "iuuBieie", RTX\_INSN)
- DEF\_RTL\_EXPR(SET, "set", "ee", RTX\_EXTRA)
- DEF\_RTL\_EXPR(PLUS, "plus", "ee", RTX\_COMM\_ARITH)
- DEF\_RTL\_EXPR(IF\_THEN\_ELSE, "if\_then\_else", "eee", RTX\_TERNARY)

The operands of the macro are:

- Internal name of the rtx used in C source. It's a tag in enumeration enum rtx\_code
- name of the rtx in the external ASCII format
- Format string of the rtx, defined in rtx\_format[]
- Class of the rtx

Essential Abstractions in GCC

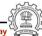

1 July 2012

1 July 2012

GIMPLE and RTL: An Internal View of RTL

33/39

#### RTL statements

- RTL statements are instances of type rtx
- RTL insns contain embedded links
- Types of RTL insns :
  - ► INSN : Normal non-jumping instruction
  - ▶ JUMP\_INSN : Conditional and unconditional jumps
  - ► CALL\_INSN : Function calls
  - ► CODE\_LABEL: Target label for JUMP\_INSN
  - ▶ BARRIER : End of control Flow
  - ▶ NOTE : Debugging information

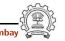

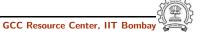

#### Basic RTL APIs

- XEXP, XINT, XWINT, XSTR
  - $\triangleright$  Example: XINT(x,2) accesses the 2nd operand of rtx x as an
  - $\triangleright$  Example: XEXP(x,2) accesses the same operand as an expression
- Any operand can be accessed as any type of RTX object
  - ▶ So operand accessor to be chosen based on the format string of the containing expression
- Special macros are available for Vector operands
  - XVEC(exp,idx): Access the vector-pointer which is operand number idx in exp
  - ▶ XVECLEN (exp, idx ) : Access the length (number of elements) in the vector which is in operand number idx in exp. This value is an int
  - ▶ XVECEXP (exp, idx, eltnum ) : Access element number "eltnum" in the vector which is in operand number idx in exp. This value is an RTX

Essential Abstractions in GCC

Part 5

Manipulating RTL IR

#### RTL Insns

- A function's code is a doubly linked chain of INSN objects
- Insns are rtxs with special code
- Each insn contains atleast 3 extra fields :
  - Unique id of the insn , accessed by INSN\_UID(i)
  - ▶ PREV\_INSN(i) accesses the chain pointer to the INSN preceeding i
  - ▶ NEXT\_INSN(i) accesses the chain pointer to the INSN succeeding i
- The first insn is accessed by using get\_insns()
- The last insn is accessed by using get\_last\_insn()

Essential Abstractions in GCC

1 July 2012

1 July 2012

GIMPLE and RTL: Manipulating RTL IR

36/39

#### **Adding an RTL Pass**

Similar to adding GIMPLE intraporcedural pass except for the following

- Use the data structure struct rtl\_opt\_pass
- Replace the first field GIMPLE\_PASS by RTL\_PASS

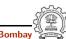

1 July 2012

37/39

#### **Sample Demo Program**

GIMPLE and RTL: Manipulating RTL IR

Problem statement : Counting the number of SET objects in a basic block by adding a new RTL pass

- Add your new pass after pass\_expand
- new\_rtl\_pass\_main is the main function of the pass
- Iterate through different instructions in the doubly linked list of instructions and for each expression, call eval\_rtx(insn) for that expression which recurse in the expression tree to find the set statements

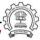

**Essential Abstractions in GCC** 

**Essential Abstractions in GCC** 

GCC Resource Center, IIT Bombay

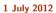

GIMPLE and RTL: Manipulating RTL IR

39/39

#### Sample Demo Program

```
void eval_rtx(rtx exp)
{ rtx temp;
  int veclen,i,
 int rt_code = GET_CODE(exp);
  switch(rt_code)
  f case SET:
       if(flag_dump_new_rtl_pass){
           fprintf(dump_file,"\nSet statement %d : \t",count+1);
           print_rtl_single(dump_file,exp);}
       count++; break;
     case PARALLEL:
       veclen = XVECLEN(exp, 0);
       for(i = 0; i < veclen; i++)
            temp = XVECEXP(exp, 0, i);
            eval_rtx(temp);
       }
       break;
     default: break;
```

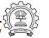

GCC Resource Center, IIT Bomba

#### Sample Demo Program

```
int new_rtl_pass_main(void){
   basic_block bb;
   rtx last, insn, opd1, opd2;
   int bbno, code, type;
   count = 0;
   for (insn=get_insns(), last=get_last_insn(),
           last=NEXT_INSN(last); insn!=last; insn=NEXT_INSN(insn))
        int is_insn:
        is_insn = INSN_P (insn);
        if(flag_dump_new_rtl_pass)
           print_rtl_single(dump_file,insn);
        code = GET_CODE(insn);
        if(code==NOTE){ ... }
        if(is insn)
             rtx subexp = XEXP(insn,5);
             eval_rtx(subexp);
   }
```

**Essential Abstractions in GCC** 

GCC Resource Center, IIT Bombay

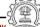